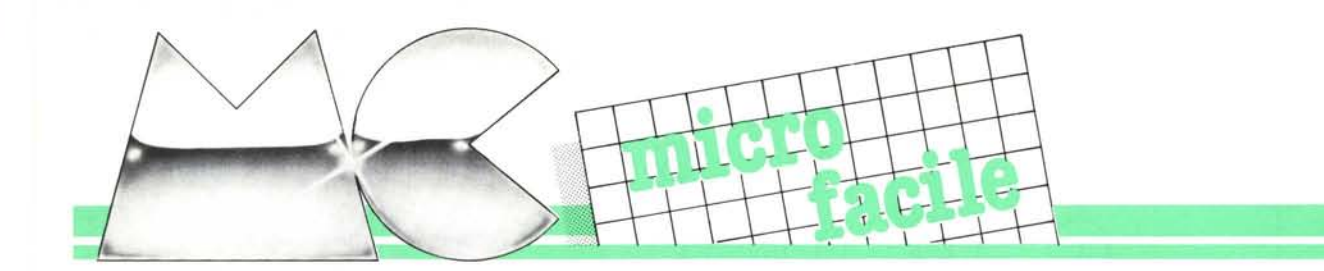

di Tommaso Pantuso

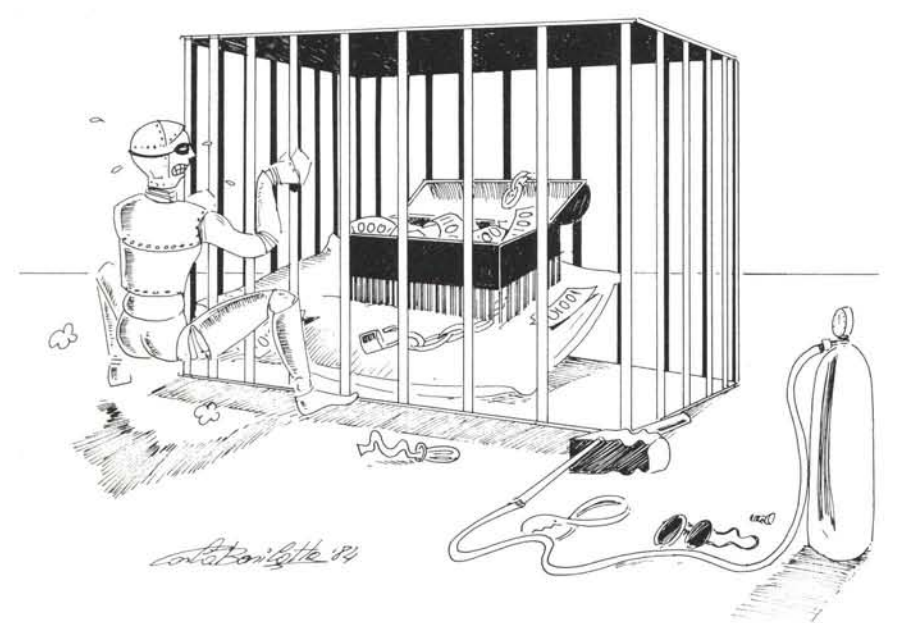

## **I bit in cassaforte: le memorie**

#### Alcune nozioni

*Memorizzare è un termine abbastanza generico e significa sostanzialmente "conservare delle informazioni da qualche parte" da cui possono essere prelevate al momento opportuno. Un numero telefonico può ad esempio essere ... tenuto a mente memorizzandolo in qualche angolino del nostro cervello oppure può essere trascritto sulle pagine di una agenda telefonica; una canzone la troviamo conservata su nastro magnetico o su disco e possiamo riascoltarla in qualunque momento se in possesso del riproduttore adeguato.*

*Nel campo dell'elettronica digitale, ciò che può essere conservato è rappresentato da una informazione binaria. Sul significato di* "informazione binaria" *abbiamo insistito molto in diverse date ed in diverse sezioni della rivista ma riteniamo che una breve rivisitazione di qualche nozione fondamentale giovi ai nostri lettori: gli esempi saranno* i*soliti, che rivelano sempre la loro efficacia.*

Tutti i circuiti digitali funzionano basandosi su un'informazione elementare *(bit)* che è costituita dalla presenza o dall'assenza di tensione in un certo punto del circuito. Le condizioni possibili sono quindi solamente due e possono essere assunte strutturalmente in maniera mutuamente esclusiva; questo significa praticamente che nello stesso punto di un circuito ed al medesimo istante puo *essere presente una tensione* (che per comodità supporremo positiva) o può *non essere presenta una tensione* e naturalmente le due condizioni non possono verificarsi contemporaneamente!

Possiamo convenzionalmente chiamare *condizione logica l* o *stato logico l* la presenza di tensione in un certo punto ed in contrapposizione definiremo *condizione logica* ç o *stato logico <sup>Q</sup>* l'assenza di tensione nel medesimo punto. La figura l schematizza quanto descritto. Combinando insieme le varie condizioni logiche presenti in diversi punti di un circuito, possiamo ottenere delle informazioni più complesse che chiameremo *parole digitali,* vedi la figura 2.

Nelle macchine sequenziali quali i computer, lo scopo degli elementi che costituiscono la memoria del sistema è quello di conservare dei gruppi più o meno grandi di parole digitali rappresentanti un insieme di dati a cui è possibile accedere ogni qual volta lo si desideri. Cominciamo con lo spendere qualche parola sul concetto di indirizzo e di indirizzabilità della memoria di un computer guardando più da vicino i computer supportati da microprocessori. Essi contengono uno spazio di memoria in cui si possono scrivere e leggere dei dati. In tale spazio vengono scritte e rilette le informazioni che compongono il programma che la macchina dovrà elaborare oppure i dati utili all'esatto svolgimento del programma stesso. A questa memoria, che potremo chiamare *working store,* la macchina accede a velocità abbastanza elevata, diciamo dai 250 nanosecondi ai 2 microsecondi, per prelevare e conservare dati che possiamo supporre essere, senza perdite di generalità, insieme di otto bit, cioè otto di quelle informazioni elementari a cui accennavamo sopra, unite a formare una parola digitale che prende il nome di *byte.*

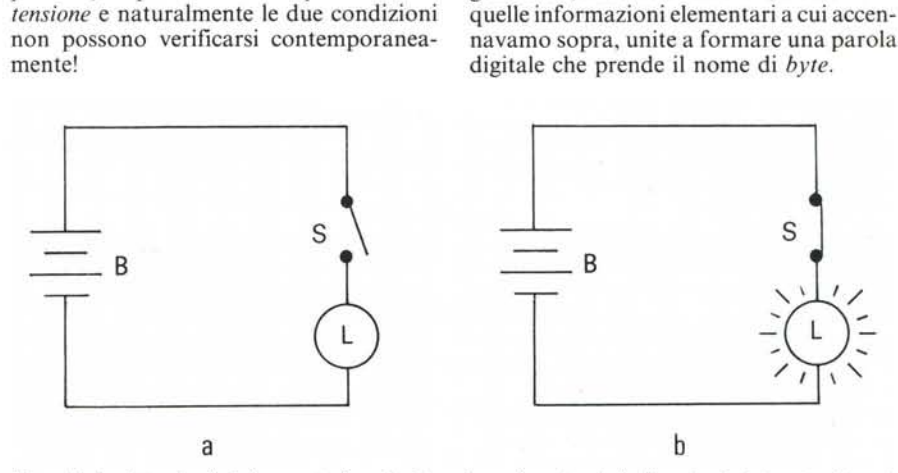

Figura 1 - In elettronica digitale un punto di un circuito, ad esempio un terminale di un circuito integrato, si trova in condizione logica "I" quando su di esso è presente una tensione (misurata tra il terminale e la massa); in caso contrario esso si trova in condizione logica "0". Tale situazione può essere schematizzata con un semplice circuito composto da una lampadina L, da un interruttore S e da una batteria B. Quando l'interruttore è aperto (figura 1a) ai capi della lampadina non è presente alcuna tensione quindi essa è spenta: ciò equivale alla condizione logica "0". Viceversa se  $\alpha$ *kiudiamo l'interruttore ai* capi *della lampadina* potremo rilevare una tensione e tale situazione rappresenta la *condi:ione logica ..r (figura Ih).*

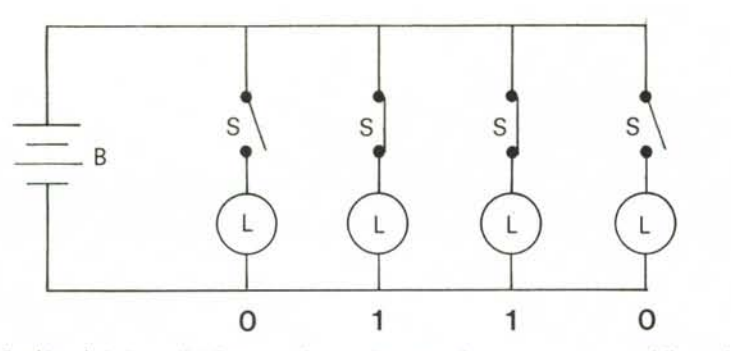

*Figura* 1- *Comhinwu/o insieme pirì inj"orma:ioni hinarie l'tememari (hit) possiamo ollenere del/e paro/l' digitali complesse. In qUl'sta./ìgura, sempre COlil'esempio degli interruttori, è rapprl','il'lltata la paro/a hillaria OlIO.*

La memoria di cui stiamo parlando può essere pensata composta da un certo numero di locazioni adiacenti, ciascuna immediatamente accessibile perché dotata di un elemento unico che la contraddistingue: tale elemento prende il nome di *indirizzo.* Il tutto può essere schematizzato come nella figura 3; in essa la memoria è rappresentata da un insieme di caselle, ciascuna delle quali contiene una parola che può essere

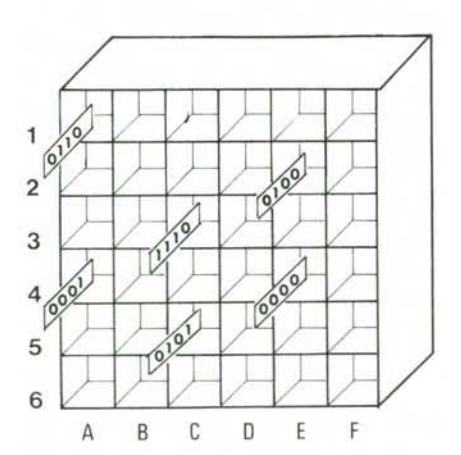

*Fi[!,urcl*J - *Una memoria può ad esempio essere rappresentata da lm insieme di caseI/e in cui si \'amlO il depositare /e l'arie illj'orma::ioni (' ciascuna ('a,w'l/o risulta sempli- ('emeflle idellli{icahi/e ulla ro/la sped/kato Wl ùu/iri:::o, Ad esempio 11('//0 scl1nnali::::a:iolll' della /los/ra .fiKura /'ùuliri::::o ..A'" ideflli/ìclI lo prima casella in allO li sinistra (' ('osi* l'il, *per le a/Ire. Se il tempo impit'galo per t/e{Josilllre lm 'ill/'orma:iofll' () per prelel'arla è lo stesso qualullque sia la loca:;olle a cui si \'liOle accedere la*  $m$ *emoria si dice ad "accesso casuale"* 

ripescata indirizzando il sistema verso di essa. L'indirizzo può essere assegnato in questo modo: se numeriamo le caselle rappresentanti le righe della matrice così ottenuta con numeri crescenti e le colonne con lettere progressive dell'alfabeto, così come si fa nel gioco della battaglia navale, ogni locazione risulta ben specificata dall'incrocio di due qualsiasi degli elementi di identificazione (lettera e numero). In altre parole con *"locazione A* l'' intenderemo sempre indicare la prima casella in alto a sinistra, con *"locazione C3"* la terza casella della terza fila e così via in maniera inconfondibile.

A questo punto l'osservazione più interessante da fare su un tipo di "magazzino" così costituito è che, una volta specificato l'indirizzo, il tempo che si impiega per depositare un'informazione o prelevarla nella singola cella, cioè il *tempo di accesso,* è lo stesso qualunque sia la locazione su cui vogliamo operare. È proprio questo il punto su cui abbiamo voluto far convergere le nostre quattro chiacchiere, abbiamo voluto cioè evidenziare un concetto molto importante e cioè quello di *accesso casuale alla memoria.* A questo proposito possiamo definire come *memoria ad accesso casuale* quella memoria in cui, una volta specificato l'indirizzo a cui si vuole accedere per prelevare o per depositare un'informazione, il tempo impiegato è lo stesso qualunque sia la locazione indirizzata.

Una memoria non ad accesso casuale può essere ad accesso seriale. L'esempio più immediato è rappresentato dal nastro magnetico su cui conserviamo dei dati o dei programmi; intuitivamente si comprende che un dato che si trova all'inizio del nastro viene letto prima di uno che si trova a metà od alla fine e lo stesso dicasi per una operazione di scrittura. Per una *MCmierofaeile*

a semiconduttore che hanno determinato una svolta molto importante nella riduzione delle dimensioni e del costo di un computer.

#### Le memorie a semiconduttore

Esse sono sostanzialmente di due tipi: *memorie a lettura/scrittura* e *memorie a so-Ia lettura.*

Quelle del primo tipo vengono comunemente denominate RAM o *random-access memory* che letteralmente si traduce *memoria ad accesso casuale:* in esse i dati possono essere sia scritti che letti a seconda del tipo di operazione che viene selezionata.

Quelle del secondo tipo hanno nomi diversi dipendentemente dal modo in cui i dati vengono "scritti" in esse all'origine e sono: ROM o *read only memory* (memoria a sola lettura); PROM o *programmable read only memory* (ROM programmabile); EPROM o *erasable programmable read only memory* (PROM cancellabile); EA-ROM o *elettrically alterable read only memory* (ROM alterabile elettricamente).

La prima cosa da notare è che anche le memorie del secondo tipo illustrato, come quelle del primo tipo, sono ad accesso casuale nella funzione che svolgono: il tempo di lettura è lo stesso qualunque sia la locazione in cui si vuole leggere una volta che ne è stato specificato l'indirizzo. Come altra cosa diciamo che, benché non specificato, anche la ROM è naturalmente programmabile solo che la programmazione, a differenza delle altre memorie a sola lettura, è effettuata durante il processo di costruzione (programmazione per mascheratura). Le ROM sono generalmente utilizzate quando se ne ha necessità per grossi quantitativi essendo il costo di avviamento della produzione notevolmente elevato.

Molto meno incidono sul costo di un

*Figura* 4 - *Ul1a memo* $ria$  *non ad accesso ca*-*SUlI/l' l'W} ('ssere Wl 1111 stro nwglll'tÙ'o, Se T è ulla tl'stilla di lettura l'informazione* 

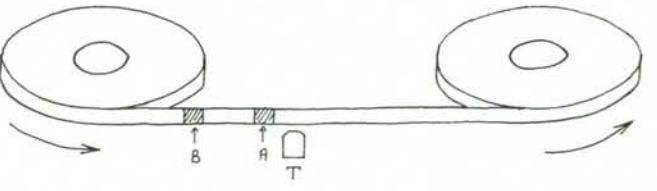

memoria di questo genere il tempo di accesso può essere solo un *tempo di accesso medio* nel senso che se il nastro dura ad esempio 100 secondi, avrà un tempo di accesso medio di 50 secondi (vedi figura 4).

Come detto in precedenza, una macchina di calcolo si appoggia per effettuare il proprio lavoro interno su una memoria ad accesso casuale a cui accede velocemente mentre per la manipolazione di grosse moli di dati utilizza una memoria cosiddetta a *medio termine* quale ad esempio un'unità a dischi.

Senza divagare oltre vogliamo ora soffermarci sulle memorie ad accesso casuale

*A \';ellC' lella prima*  $d$ ella *B* quindi il tempo *di accesso ad A*  $\dot{e}$  *mi-1I0re del tempo di accesso a B,* circuito in piccola serie le PROM. La funzione è sempre quella di memorie in cui si può solamente leggere una volta programmate, ma hanno un corso di programmazione differente dalle ROM. Quando una PROM "vergine" esce dalla fabbrica ogni sua locazione può essere assimilata ad un circuito come quello rappresentato in figura 5a. In tale circuito le lampadine sono originariamente tutte accese e possiamo

idealizzare che esse rappresentino la parola 1111 I Il I. Se ora premiamo il primo, il secondo, il sesto e l'ottavo pulsante otterremo di bruciare i relativi fusibili e quando tutti i pulsanti saranno rilasciati, la parola

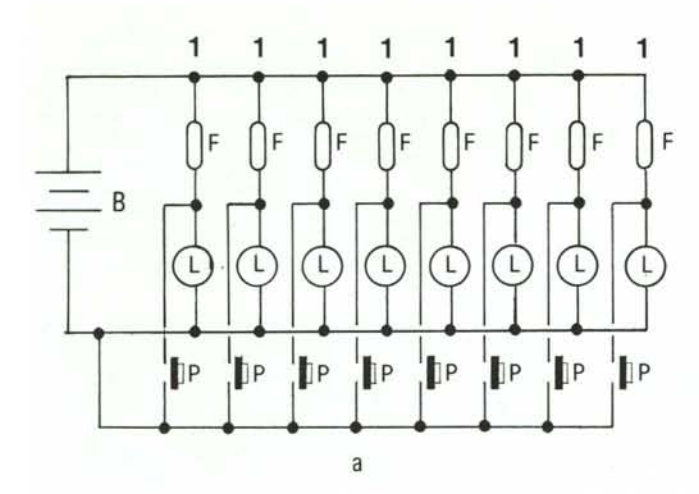

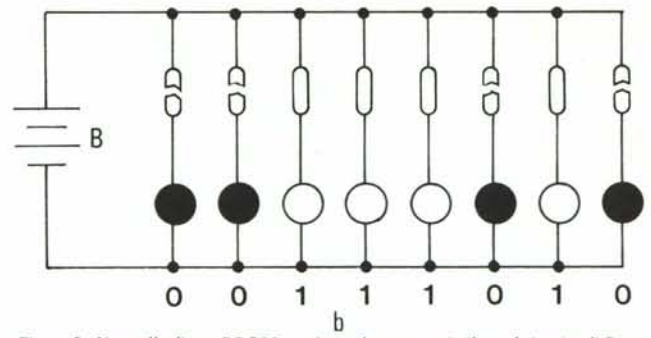

*Figura* 5 - *Una cella di una PROM vergine può essere assimilata al circuito difigura Sa. A/I"inizio essa contiene una parolaformata da tulli* l *(in tale figura le lampadine sono tutte accese): lo parola può essere modificata trasformandolo ne/l"injormazione voluta bruciando appropriatamente dei microfusibili interni sostituendo così degli <sup>O</sup> al posto degli* I. *Se nel circuito schematizzato premiamo* i*pulsanti posti al primo. secondo, seslo* **(!** *Oliavo POSIO otterremo /0 situa=ioneflnale riportata infigura 5b. In essa le lampadine spente (quelle a tratto pieno) rappresentano degli O.*

che leggeremo sarà 00111010. Nelle PROM vergini, ogni locazione contiene una parola formata da tutti "1" ed "alle spalle" di ogni "1" c'è un *microfusibile* intatto. Bruciando i microfusibili voluti, con procedimento che discuteremo più avanti, otterremo di trasformare gli "l" in "O", e quindi di programmare le varie locazioni nel modo opportuno. Naturalmente abbiamo dato una descrizione molto sommaria che comunque può essere utile come primo approccio a questo tipo di memorie dando una rudimentale idea sul modo in cui esse vengono programmate.

Più avanti nella nostra descrizione troviamo le EPROM che hanno la prerogativa di poter essere cancellate e riprogrammate se necessario. Brevemente diremo che le EPROM non contengono microfusibili da bruciare ma si avvalgono per la programmazione di una tecnica che permette di modificare in maniera quasi-permanente la struttura interna del componente in modo da ottenere nelle locazioni desiderate le opportune parole binarie. Tali componenti possiedono sul contenitore una finestra di quarzo la quale, se sottoposta per un certo periodo di tempo ad illuminazione di raggi ultravioletti, permette la cancellazione di tutte le informazioni contenute nella memoria mettendola nelle condizioni di poter essere riprogrammata.

Come ultimi elementi, tra quelli da noi indicati, ci sono le EAROM simili alle EPROM ma con la differenza che possono essere cancellate molto più facilmente e cioè applicando una tensione, detta *tensione di cancellazione,* su un apposito piedino del dispositivo.

Non richiedendo sul contenitore la presenza della finestra di quarzo, esse risultano meno costose delle EPROM.

Un'altra differenza sostanziale tra le memorie RAM e tutti i tipi di ROM descritti è che le prime mantengono l'informazione memorizzata fintantoché sono alimentate, cioè finché è presente tensione nel circuito mentre le altre conservano l'informazione anche se non alimentate.

È bene aggiungere ancora per quel che

riguarda le RAM che queste possono essere di due tipi e cioè *statiche* o *dinamiche;* sono entrambi dispositivi "volatili" nel senso specificato sopra, solo che i primi, cioè le memorie statiche, non danno più problemi nel *mantenimento* dell'informazione una volta che quest'ultima è stata memorizzata in esse mentre le RAM dina miche tenderebbero a perdere i dati, anche con la corrente attaccata, se questi ultimi non fossero periodicamente *rinfrescati* in memoria ad intervalli di circa 2 millisecondi. Un ciclo di rinfrescamento (refreshing) in pratica conferma di volta in volta dati in memoria che altrimenti scomparirebbero. Sembrerebbe a questo punto più conveniente utilizzare nei propri progetti delle RAM statiche e se questo è vero da un punto di vista costruttivo, lo è un po' meno da un punto di vista economico costando le memorie statiche molto di più rispetto a quelle dinamiche. Inoltre le singole celle di una RAM dinamica sono costruttivamente meno complesse ed occupano, diciamo così, meno spazio all'interno del chip su cui viene fabbricata la memoria ed in proporzione, a parità di dimensioni del chip, se la memoria è dinamica, essa contiene circa il doppio delle informazioni rispetto ad una memoria statica. Proponendoci di tornare a parlare più in dettaglio in altra occasione di questo argomento, approfondiamone un altro a cui abbiamo accennato più volte nel corso dell'articolo.

#### **Programmiamo una memoria**

Abbiamo parlato di memorie e della loro programmazione ma non abbiamo ancora bene specificato che cosa significhi programmare una memoria e quali siano le operazioni da svolgere per ottenere tale scopo. Per rimanere nello stile dell'articolo cercheremo di spiegare queste cose con semplici esempi ed in modo non molto rigoroso in maniera tale che possano essere alla portata di chiunque.

Riferendoci per generalità ad una memoria a lettura / scrittura, cominciamo col dire che la programmazione di una memo-

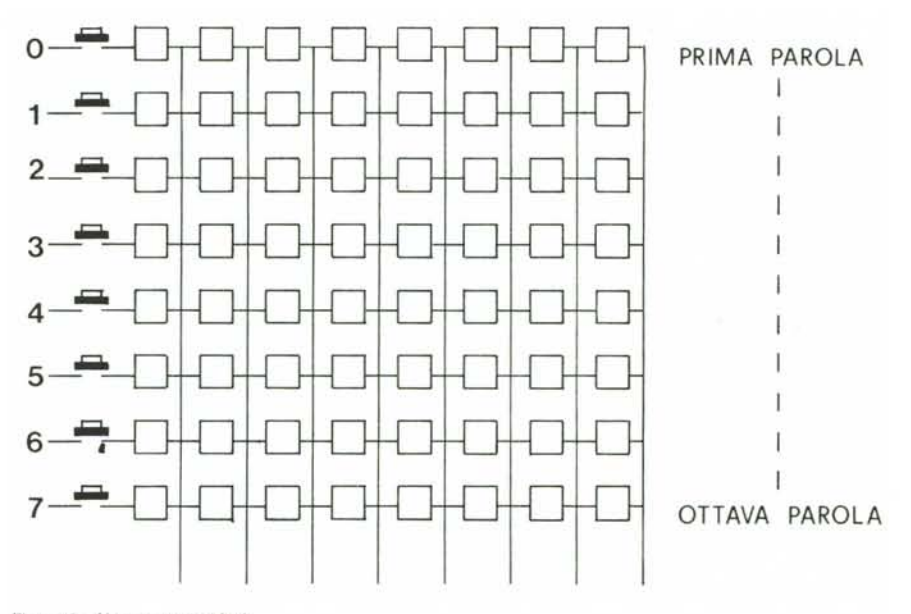

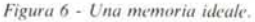

ria consiste sostanzialmente nella memorizzazione di dati all'interno di essa.

Supponiamo di avere a disposizione per i nostri esperimenti una ipotetica RAM 8 . x 8; questo significa che disponiamo di un dispositivo capace di conservare 8 parole digitali ciascuna composta da 8 bit (vedi figura 6). Naturalmente, anche se non esplicitamente specificato, non è detto che le memorie debbano necessariamente contenere sempre parole da un byte (8 bit) ma possono contenere anche parole di altre dimensioni. Come potrete semplicemente verificare, la nostra RAM contiene 64 cellette elementari ognuna delle quali è capace di contenere uno solo dei bit costituenti l'informazione digitale. Se vogliamo conservare la parola "00101101" nella prima fila di otto cellette elementari, dovremo naturalmente conservare il primo bit, uno "O" nel nostro caso, nella prima cella della prima fila; il secondo bit, un altro zero, nella seconda cella sempre della prima fila; il terzo bit, un "l" questa volta, nella terza cella e così via fino al completamento della fila che corrisponde al completo inserimento del dato in memoria. Possiamo immaginare di compiere, sempre nella nostra ipotetica memoria 8 x 8, le seguenti operazioni per raggiungere il risultato descritto (si faccia riferimento alla figura 7): per prima cosa poniamo il dato da memorizzare sugli otto terminali di ingresso dati dopo di che premiamo per un attimo il pulsante contrassegnato dal numero l (7a); compiute tali operazioni ci ritroveremo nelle condizioni della figura 7b, cioè con il dato memorizzato nella prima fila. Come traspare da quanto detto, l'ingresso dei dati è unico mentre la fila in cui lo si vuole conservare viene selezionata dal pulsante premuto. Una fila di otto bit prende il nome di

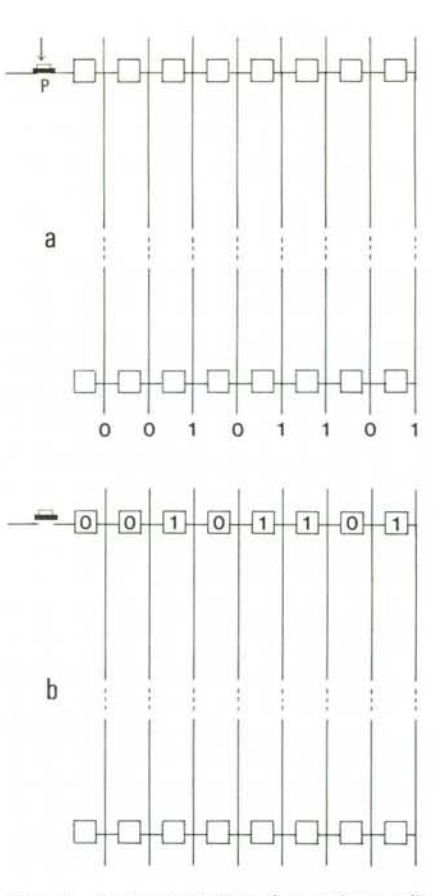

*Figura*  $7$  **-** *Possiamo immaginare di memorizzare un'in-(orma:iolll:' ;n una !o('o:ione di una memoria ponendo/a*  $s$ ull'ingresso dati e premendo un apposito pulsante relati**l'O** *all'illsirf1le di cel/e ti eli; si l/llo/e accedere.*

*registro di memoria:* la nostra memoria possiede quindi otto registri. Per effettuare una operazione di lettura possiamo immaginare che ogni qual volta noi premiamo

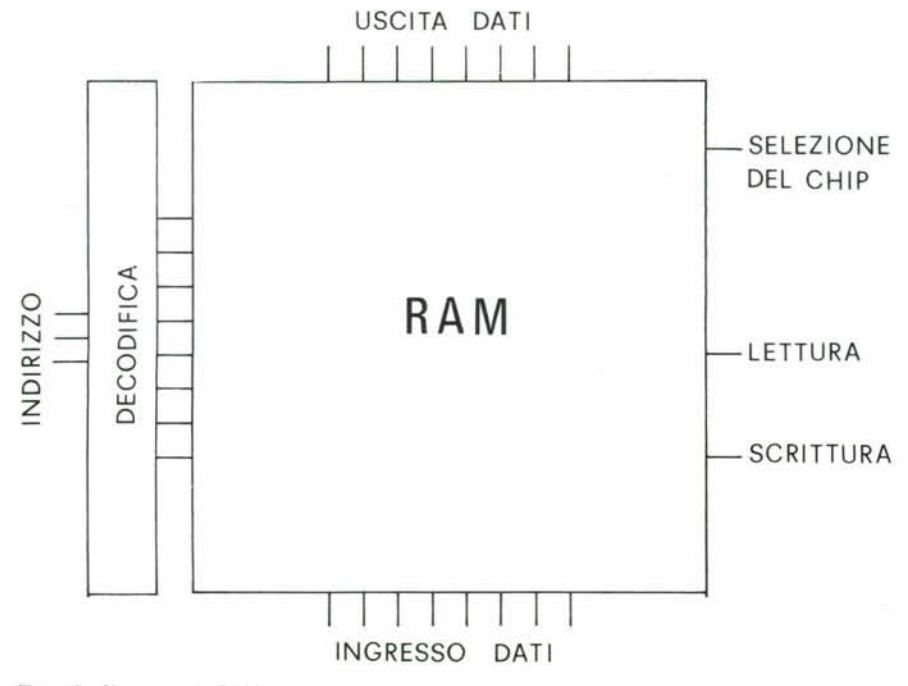

*Figura* **8 -** *Una memoria RAM.*

un pulsante, sui terminali di *"uscita dati"* compaia la parola contenuta nel registro a cui corrisponde il pulsante. Riguardo alle considerazioni elettriche per il momento vi basti sapere che in ogni cella si può immaginare contenuto un circuito simile a quello della figura l con l'interruttore che apre il circuito, (togliendo così tensione dai capi della lampadina) in corrispondenza ad uno "O" posto sull'ingresso dati della memoria e che lo chiude in corrispondenza ad un "l" logico.

Per essere leggermente più rigorosi diamo una occhiata alla struttura schematizzata in figura 8 la quale rappresenta la nostra RAM  $8 \times 8$  in maniera abbastanza simile alle memorie reali.

Le operazioni di lettura e di scrittura sono pressappoco le seguenti: per la scrittura si pone per prima cosa il dato che vogliamo registrare sui terminali di "ingresso dati"; poi si pone sull'ingresso indirizzi l'indirizzo del registro in cui si vuole memorizzare il dato posto sui terminali di "ingresso dati". Questa volta la fila di celle su cui vogliamo agire è identificata indirettamente da un numero binario di tre bit. Con tre bit si possono ottenere otto diverse combinazioni e precisamente

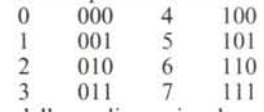

ciascuna delle quali, grazie ad un apposito *decodifìcatore,* identifica un registro diverso.

A questo punto per poter effettuare la scrittura non ci resta altro da fare che provocare la adeguata variazione di livello sul terminale *"scrillura"* mandandolo ad esempio dal livello "O" al livello "l" (cioè da  $\theta$  volt a +5 volt).

Per rileggere il dato le operazioni sono analoghe e cioè bisogna selezionare il registro da cui si vuoI leggere ponendo l'adeguata combinazione sull'ingresso degli indirizzi e poi abilitare adeguatamente il terminale di *"lettura"* per veder comparire in uscita il contenuto del registro selezionato.

Un'ultima considerazione vogliamo farla sul terminale *"selezione del chip":* esso serve, quando in un circuito siano presenti più chip di memoria, a selezionarne uno in particolare, abilitando appunto il terminale in questione ponendolo nella opportuna condizione logica. Si tenga ancora presente che quando le linee di indirizzo aumentano molto, i terminali di ingresso ed uscita dati vengono tenuti in comune ed è una adeguata logica di controllo che discrimina quando essi sono ingressi o quando sono uscite.

Per quanto riguarda la scrittura nelle ROM programma bili dall'utente (PROM, EPROM ecc.) essa avviene sostanzialmente nello stesso modo che in una RAM solo che, dopo aver specificato dati ed indirizzo, si manda su un apposito terminale un impulso ad elevata tensione, tipicamente intorno ai 25 volt, per ottenere la memorizzazione permanente. Mais

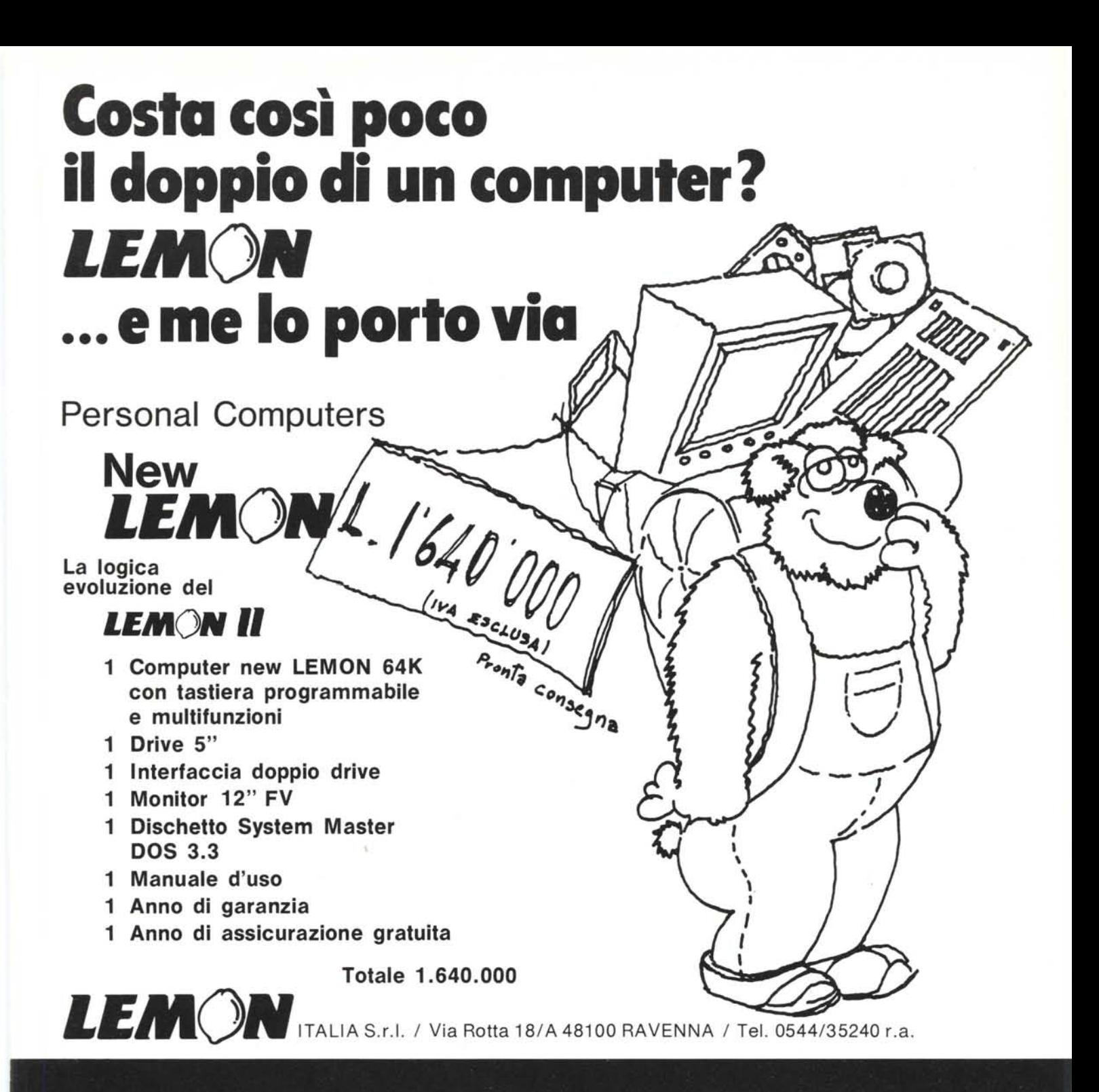

mentazione del servizi della

E-OGNOME

 $11A -111A$ 

. IOME

Possiedi un Personal Computer Entra nel futuro..... Una banca dati a tua disposizione e il tuo P.C. si trasforma in un immenso strumento del domani. Vuoi saperne di più?

# **B][TTEGONE di Felice Pagnani**

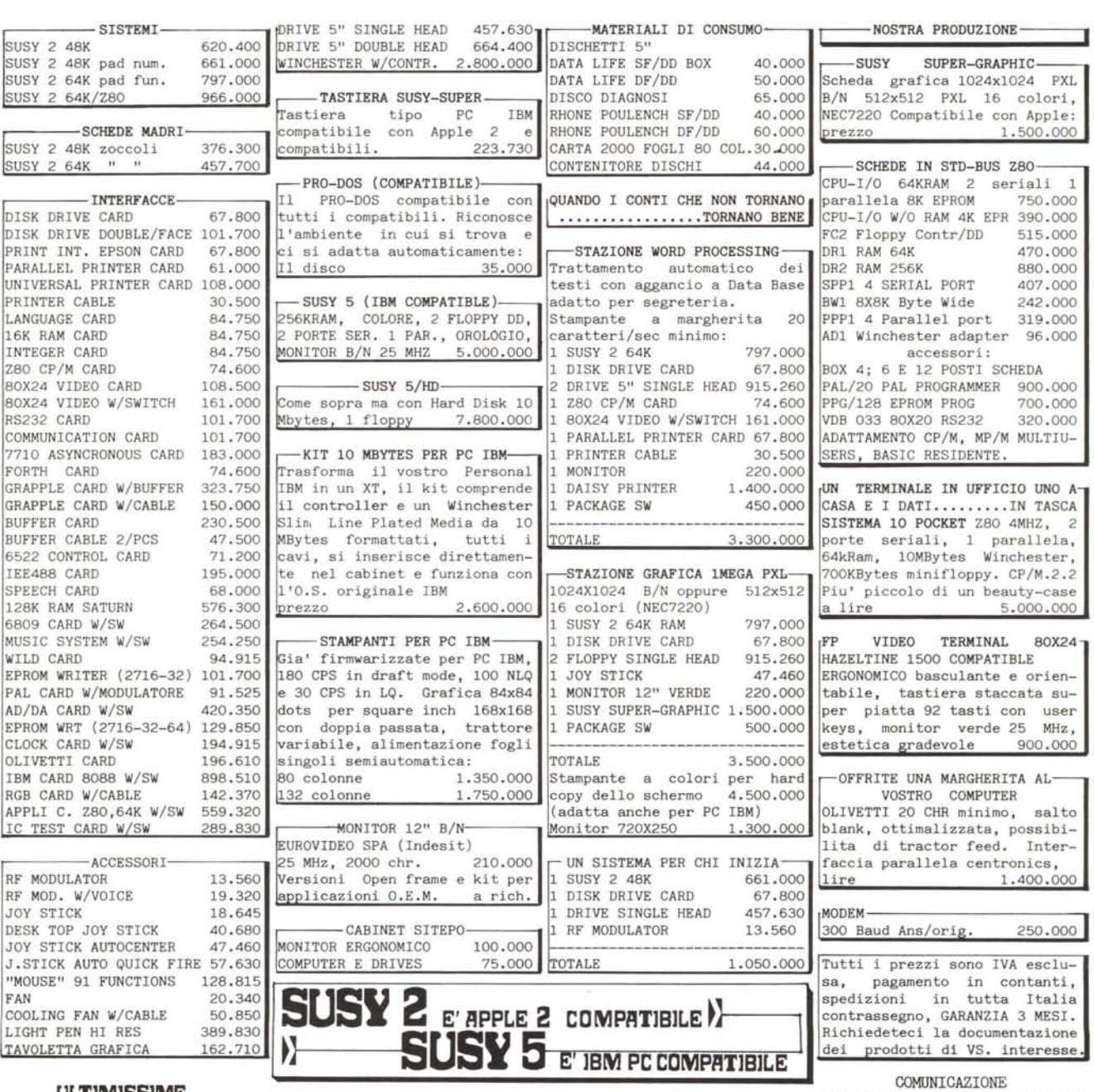

### **ULTIMISSIME**

Drive Slim per SUSY L. 322.000<br>Doppio slim per "" L. 795.000<br>Drive slim DF/DD IBM 400.000 Winchester 10 MBytes 1.200.000<br>Floppy 8" slim 1MB 900.000 Floppy 8" slim 1MB 900.000 Minii'loppy1Mbytes 520.000

Tastiera IBM PC 220.000

GESTIONALE FP10M, 10MBYTES+1, possibilita' 2 utenti, 2 seria-li, 1 parallela, 256k RAM, 1 terminale video L. 7.900.000

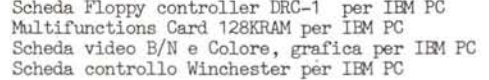

295.000

Scheda prototipi APPLE 52.000 dollaro, ma dovete tenere d'occhio quelli che l'occhio SONO ARRIVATI I MONITOR EUROVIDID SPA FOSFORI AMBRA 25Mhz BP Scheda prototipi IBM PC 92.000 e' in arrivo il maccanismo di basculamento per tutti i tipi. al dollaro ce l'hanno sempre.

COMUNICAZIONE<br>
Nonostante tutti i massimi<br>
1i, 1 parallela, 256k RAM, 1 terminale video L. 7.900.000 conquistando noi resistiamo e<br>
Scheda Floppy controller DRC-1 per IBM PC 295.000 prezzi. Niente aggancio e prezzi. Niente aggancio e 590.000 quindi sorprese all'atto della<br>390.000 fatturazione. Con noi non 690.000 dovete tenere d'occhio il

**Felice Pagnani 00123 ROMA** VIA U. COMANDINI **49 TEL** 06/6133025-2920 559